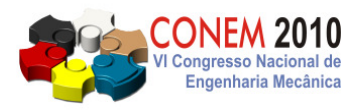

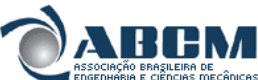

COMPROMETIDA COM A PROMOÇÃO DO DESENVOLVIMENTO<br>DA ENGENHARIA E DAS CIÊNCIAS MECÂNICAS **VI CONGRESSO NACIONAL DE ENGENHARIA MECÂNICA**  VI NATIONAL CONGRESS OF MECHANICAL ENGINEERING

**18 a 21 de agosto de 2010 – Campina Grande – Paraíba - Brasil**  August 18 – 21, 2010 – Campina Grande – Paraíba – Brazil

# **UTILIZAÇÃO DE METAMODELOS DE PAINÉIS REFORÇADOS INTEGRAIS OTIMIZADOS SUJEITOS À FLAMBAGEM**

**Marcos Daniel de Freitas Awruch, marcos.awruch@embraer.com.br<sup>1</sup> José Antônio Hernandes, hernandes@ita.br<sup>1</sup> Flavio Luiz da Silva Bussamra, flaviobu@ita.br<sup>1</sup>** 

1 ITA – Instituto Tecnológico de Aeronáutica Praça Marechal Eduardo Gomes, 50, Vila das Acácias CEP 12228-900 – São José dos Campos, SP - Brazil

*Resumo: O presente trabalho foi motivado pela necessidade de utilizar metamodelos em projetos de MDO (Multidisciplinary Design Optimization), onde processos extensos devem ser rodados diversas vezes de forma iterativa, consumindo grande quantidade de tempo e processamento. Placas retangulares reforçadas, sujeitas a esforços de compressão são comumente encontradas em aplicações como, por exemplo, o intradorso e extradorso de asas de aeronaves, caso que será desenvolvido e foco do estudo em questão. O metamodelo foi realizado usando Funções de Base Radial (Radial Basis Functions - RBF), e treinadas com pontos otimizados, com o objetivo de minimizar a massa, através do uso de um algoritmo genético. O programa modeFRONTIER foi utilizado para integração do fluxo de cálculo, assim como para a otimização e a criação de superfícies de respostas. No trabalho em questão, as variáveis de entrada para o metamodelo são as seguintes: a largura do caixão da asa; o comprimento, representando a distância entre nervuras; a altura do caixão da asa; e um carregamento. O objetivo é fornecer a espessura do revestimento, e a distância entre os reforçadores, bem como a altura e a espessura dos mesmos. Restrições geométricas das variáveis de projeto, e restrições referentes às cargas de flambagem global e local foram levadas em consideração e especificadas no trabalho.* 

*Palavras-chave: metamodelo, otimização, painéis reforçados* 

## **1. INTRODUÇÃO**

Muitos desafios em atingir métodos eficientes para se projetar um avião passam pela necessidade de criar e gerenciar um sistema que modele e integre todas as disciplinas envolvidas, como aerodinâmica, cargas, estruturas, e outras que forem necessárias. Uma otimização multidisciplinar (do inglês *multidisciplinary design optimization* – MDO) pode prover uma análise quantitativa dos compromissos entre as variáveis para uma tomada de decisão. A metodologia MDO já é aplicada em várias áreas da engenharia, como se constata em Giesing e Barthelemy (1998).

Em modelos complicados com simulações extensas, como a modelagem de aviões, as soluções podem se tornar muito difíceis devido à complexidade ou ao custo computacional. Para aliviar tais complicações, as soluções devem ser fornecidas de forma mais eficiente e uma alternativa é a metamodelagem. Como se constata diversos trabalhos (Vankan et al, 2007; Wang e Shan, 2006) vem aplicando essa abordagem para economizar esforço computacional.

Nesse trabalho é aplicado um metamodelo na forma de funções de base radial (do inglês *radial basis function* – RBF) executada para dimensionar painéis reforçados, estrutura comum no intradorso e extradorso de asas de aeronaves. Estudos comparativos entre diversos metamodelos são realizados em Chen e Simpson (2000) e Kalnins et AL (2009). O método interpolador RBF é muito bem conceituado por conseguir representar topologias complexas. Existem diversos estudos, principalmente, voltados a escolha dos fatores de forma e quais funções radiais são melhores aplicáveis, como visto em Chenoweth (2009) e Rippa (1999).

Como ressalta Bruhn (1973), nos aviões é importante que a superfície, particularmente aquela da asa, mantenha sua forma, mesmo quando aplicadas elevadas cargas, não flambando e causando efeitos aerodinâmicos ao redor da asa. Por isso é importante saber quando a flambagem inicia nos reforçadores ou revestimento para desenvolver estruturas seguras.

## **2. METODOLOGIA**

Esse capítulo inicia com uma apresentação do problema e das variáveis de entrada e saída. Em seguida é apresentada a metodologia do processo de cálculo do coeficiente de flambagem. Segue-se com uma descrição do método de superfície de resposta, RBF. Enfim uma descrição do fluxo de cálculo montado com auxílio da ferramenta *modeFRONTIER* é apresentado.

#### **2.1. Descrição do Problema Proposto**

Nos parágrafos seguintes algumas características do problema são apresentadas. A Tab. (1) fornece o módulo de elasticidade, coeficiente de Poisson, coeficientes *n* e *F07* do método de Ramberg-Osgood, tensão de escoamento em compressão e densidade do material.

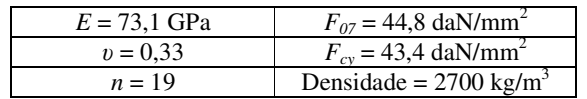

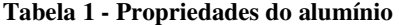

 Um modelo simplificado de asa é adotado, onde todas as nervuras estão posicionadas na direção de vôo e a carga é um momento fletor aplicado na seção da asa. A flexão da asa gera um estado de compressão no intradorso e tração no extradorso, ou oposto se o sentido do carregamento mudar. Para o dimensionamento foi considerado o caso crítico de esforço compressivo que pode causar flambagem global e local do revestimento e enrijecedores.

As placas reforçadas são calculadas de forma desacopladas, ou seja, cada placa limita-se entre duas nervuras adjacentes e entre as longarinas principais do caixão estrutural, não levando em consideração as características de dimensionamento e o cálculo de estabilidade das placas vizinhas. Essa região limitada será chamada de estação. A quantidade de reforçadores e suas posições não precisam ter continuidade com as estações adjacentes, dando seqüência a eles ao longo da asa. Cada estação é idealizada como uma caixa retangular, cujas partes superior e inferior serão objeto de estudo.

 A Fig. (1) corresponde ao painel reforçado, parte integrante do caixão estrutural da asa, sendo o mesmo considerado simplesmente apoiado nas nervuras, espaçadas por *L*, e longarinas, distruibuídas numa distância *B*. A metade da altura do caixão estrutural é *H2* e o momento aplicado na estação denota-se por *M*. Essas quatro variáveis são as entradas do problema, ou seja, os *inputs* do metamodelo.

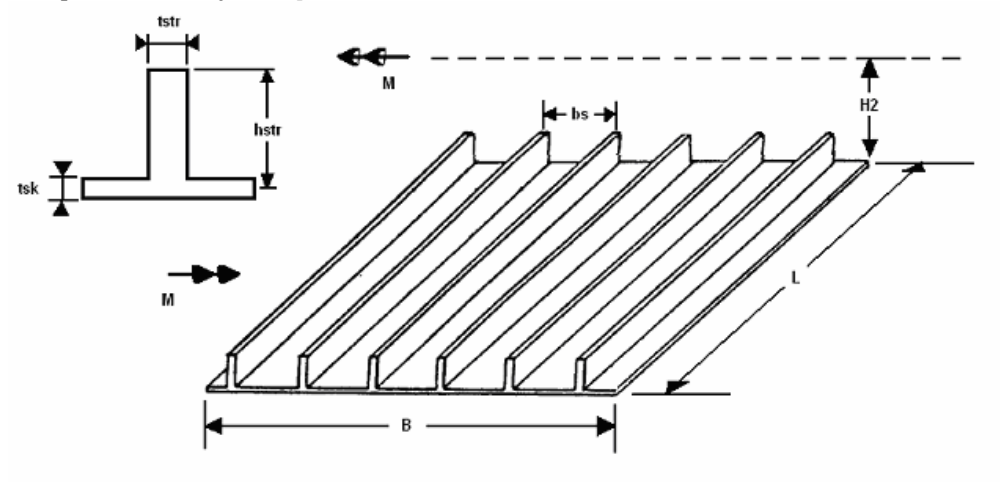

**Figura 1 - Painel reforçado (***blade***)** 

A tensão compressiva na seção é calculada da seguinte forma

$$
\sigma = \frac{M}{2H_2.A_{total}}
$$
 (1)

onde *Atotal* é a área da seção de um painel reforçado.

 A tensão ainda é aumentada em 20% como margem de segurança, para compensar o fato quea falha por fadiga não está sendo considerada nesta etapa de projeto.

A carga crítica para placas carregadas uniaxialmente é calculada pela seguinte fórmula

$$
\sigma_{cr} = \frac{k\pi^2 E_t}{12(1 - v^2)} \left(\frac{t_{sk}}{b_s}\right)^2 \tag{2}
$$

onde *E<sup>t</sup>* é o módulo tangente e *k* é um fator que depende das dimensões. Esse fator é discutido e a metodologia para sua determinação apresentada nas seções posteriores no contexto de critérios de flambagem global e local, respectivamente.

 Utilizando a representação de Ramberg e Osgood para a curva tensão-deformação, adotou-se a fórmula a seguir para cálculo do módulo tangente, *E<sup>t</sup>* .

$$
E_t = \frac{E}{1 + (3n/7)(\sigma/F_{0.7})^{n-1}}
$$
\n(3)

 As variáveis de saída, do dimensionamento do revestimento reforçado, são *b<sup>s</sup>* , distância entre reforçadores; *tsk*, espessura do painel; *hstr*, altura do reforçador; *tstr*, espessura do reforçador. Essas saídas (*outputs*) são geradas de soluções otimizadas por um algoritmo genético no processo de coleta de dados para cada configuração de estação (*B*, *L*, *H2* e *M*), com o objetivo de treinamento da rede neural. A Fig. (1) ilustra as variáveis de saída.

A Tab. (2) apresenta os limites de *B, L*, *H<sup>2</sup>* e *M*. As dimensões *B* e *L* foram definidas por características do projeto, enquanto que *M* é limitado pelas Eqs. (4) e (5) e *H2* pelas Eqs. (6) e (7), todas essas expressões são funções de *B*, para evitar casos irrelevantes para o problema. As equações foram geradas com a ferramenta de geração de linha de tendência do *Microsoft Excel*, com pontos arbitrados que cobrissem o espaço de projeto desejado, ou seja, as possíveis dimensões encontradas na prática.

Em uma asa tradicional os valores de *H2* e *M* diminuem ao longo da envergadura até a ponta de asa, não sendo necessário, por exemplo, calcular cargas muito elevadas em estações com dimensões pequenas. Esses limites foram definidos por critérios de projeto, acrescentando-se uma margem aos valores usualmente encontrados nos estudos de caso.

|    | Mínimo                     | Máximo                    |
|----|----------------------------|---------------------------|
| B  | 340,0 mm                   | 2780,0 mm                 |
|    | $90.0 \text{ mm}$          | 920,0 mm                  |
| H, | $H_{2inf}$ = 23,4 mm       | $H_{2sup}$ = 480,4 mm     |
| M  | $M_{inf}$ = 2.60E-5 daN.mm | $M_{sun}$ = 5.85E8 daN.mm |

**Tabela 2 - Limites das variáveis de entrada** 

$$
M_{\rm sup} = -2.735E - 11B^6 + 2.641E - 7B^5 - 9.394E - 4B^4 + 1.435B^3 - 748.8B^2 + 1.544E5B - 7.287E6
$$
 (4)

$$
M_{\text{inf}} = -7.380E - 12B^6 + 8.040E - 8B^5 - 3.341E - 4B^4 + 0.6436B^3 - 494.3B^2 + 1.614E5B - 1.866E7
$$
 (5)

$$
H2_{\rm sup} = 2.641E - 14B^5 - 2.235E - 10B^4 + 6.732E - 7B^3 - 8.440E - 4B^2 + 0.5416B\tag{6}
$$

$$
H2_{\text{inf}} = 3.589E - 14B^5 + 2.320E - 10B^4 - 4.850E - 7B^3 + 3.878E - 4B^2 - 0.0156B\tag{7}
$$

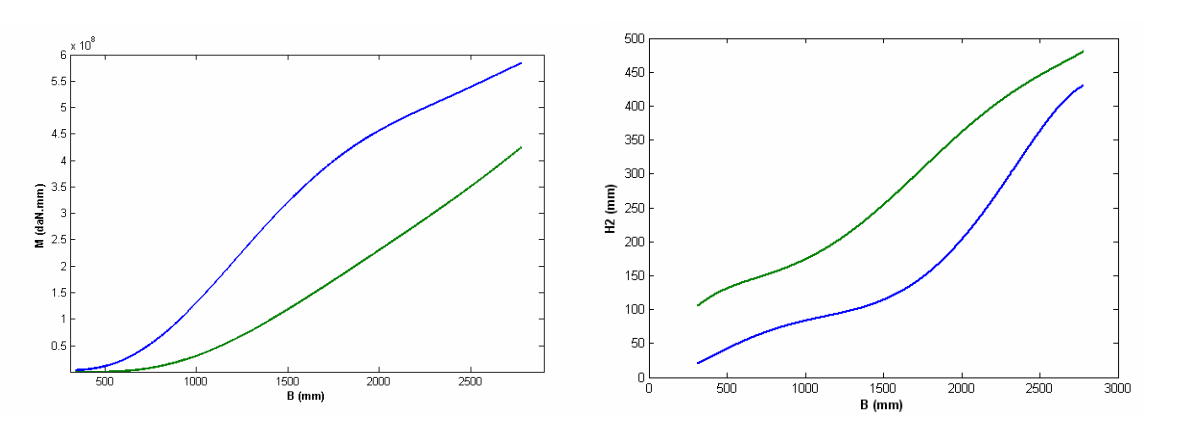

**Figura 2 - Envelope de** *M* **e** *H<sup>2</sup>*

 Na Fig. (2) têm-se as curvas das Eqs. (4) e (5) traçadas no gráfico esquerdo, sendo a superior e inferior, respectivamente, formando o envelope de *M*. Observa-se o que foi explicado anteriormente, cargas elevadas apenas ocorrem em locais com valores maiores de *B*, ou seja, próximo à raiz da asa. O gráfico a direita da Fig. (2) representa as Eqs. (6) e (7).

 As variáveis de saída (*b<sup>s</sup>* , *tsk*, *tstr*, *hstr*), ou de dimensionamento, são limitadas pelos critérios de estabilidade encontrados na bibliografia e adotados no presente trabalho ou por questões de projeto. A Tab. (3) mostra os limites das variáveis de saída do metamodelo, enquanto que a Tab. (4) apresenta restrições de aplicabilidade.

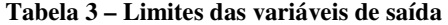

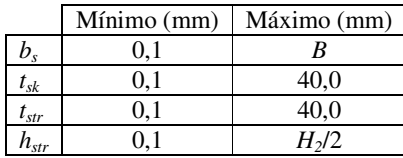

#### **Tabela 4 – Restrições**

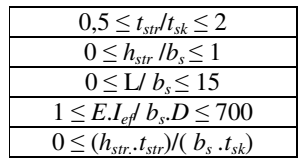

A variável *D* é a rigidez a flexão da placa, *D*=*E tsk* 3 /12(1-*υ* 2 ), e *Ief* o momento de inércia efetivo do reforçados. O cálculo de *Ief* é obtido pela Eq. (8):

$$
I = I_0 + \frac{A_{str} Z^2}{1 + \left(\frac{A_{str}}{K_1 b_s t_{sk}}\right)}
$$
(8)

onde *I0* é o momento de inércia dos reforçadores em torno do eixo centroidal paralelo ao revestimento. *Z* é a distância do centróide do reforçador ao plano médio do revestimento. *K<sup>1</sup>* é o coeficiente para modificação do momento de inércia do reforçador fornecido em Boughan e Baan (1944), este coeficiente depende do alongamento *L*/*b<sup>s</sup>* e do número de semi-ondas *n*, na direção longitudinal do painel. *Astr* é área do reforçador.

## **2.2. Flambagem Global e Local do Painel**

O método de análise para painéis com reforçadores discretos trata o revestimento e reforçadores como uma unidade integral. A Eq. (2) é utilizada na obtenção do coeficiente *kg* para a estabilidade global e *k<sup>s</sup>* para local.

A teoria para flambagem global é extraída de Seide e Stein (1949). O coeficiente é obtido através da utilização de gráficos, como esse da Fig. (3) para  $A_{str}/(b_s.t_{sk}) = 0.0$ .

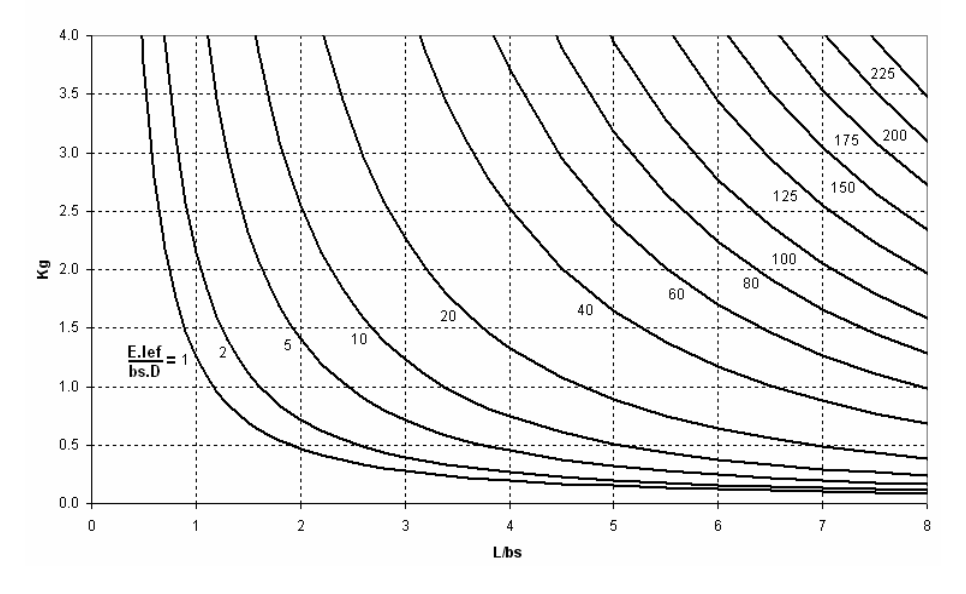

**Figura 3 -**  $k_g$  para  $A_{str}/(b_s.t_{sk}) = 0.0$ 

 Para obtenção do coeficiente de flambagem local, Boughan e Baal (1944), desenvolvem um gráfico baseado na aplicação dos princípios de distribuição de momentos para estabilidade de placas finas. A Fig. (4) ilustra as relações necessárias para obtenção de *k<sup>s</sup>* .

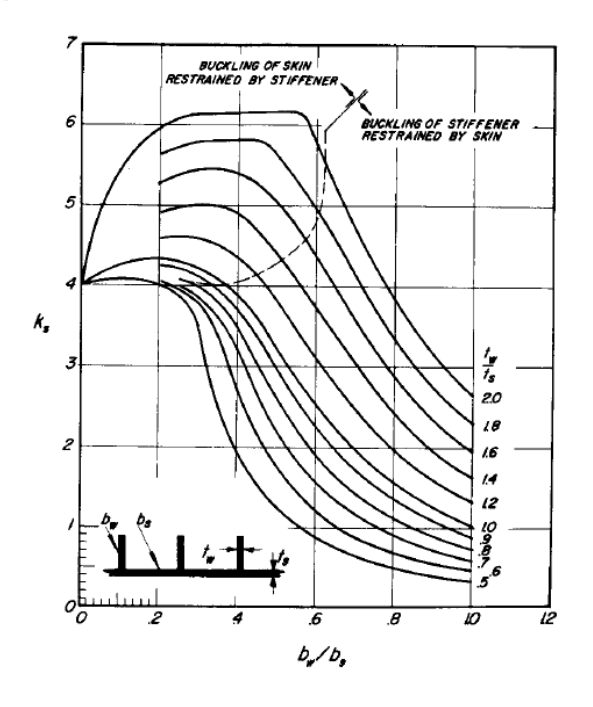

**Figura 4 - Coeficiente para flambagem local,** *k<sup>s</sup>* **, Bruhn (1973)** 

#### **2.3. Funções de Base Radial - RBF**

A rede neural artificial do tipo funções de base radial (*radial basis function* – RBF) foi estudada e escolhida para a aplicação nesse trabalho, pois é uma ferramenta muito eficiente em espaços multidimensionais.

 Funções de base radial, inicialmente estudadas por Roland Hardy na Iowa State University, é um dos métodos de um campo emergente na matemática, o de computar dados dispersos, como um interpolador. Funções de base radial são freqüentemente usadas para representar superfícies topológicas, assim como outras formas tridimensionais com certa complexidade.

 Quatro superfícies de respostas foram criadas, cada uma para cada variável de saída (*tsk*, *b<sup>s</sup>* , *tstr* e *hstr*). Todas elas utilizam as quatro variáveis de entrada como parâmetro (*B*, *L*, *H2* e *M*) para gerar uma saída de cada vez.

 Uma função de base radial depende apenas da magnitude do seu argumento, normalmente definido pela norma euclidiana.  $\phi(||x||) = \phi(r)$  definida para  $r \ge 0$  e  $\phi$ :  $[0, \infty) \rightarrow \Re$ .

Como função de base radial, foi escolhida a mais popular na literatura, segundo Chenoweth (2009), que é a multiquadrática (MQ),

$$
\phi(r) = \sqrt{1 + \varepsilon^2 r^2} \tag{9}
$$

onde *r* = || *x* − *x<sub>i</sub>* || para *i* = 1, 2, ..., *N* e *ε* é um parâmetro de forma. Esse parâmetro é variado pelo *modeFRONTIER* para minimizar o erro da resposta.

A interpolação é feita com como combinações lineares de *N* RBFs, da forma

$$
s(x) = \sum_{i=1}^{N} \lambda_i \phi(||x - x_i||) \tag{10}
$$

onde *λ<sup>i</sup>* , para *i* = 1, 2, ..., *N* são os fatores de peso.

Seja um conjunto de dados  $(x_i, f_i)$ , para  $i = 1, 2, ..., N$ . A interpolação por RBF define os pesos  $\lambda_i$  resolvendo o sistema de equações lineares.

$$
\sum_{i=1}^{N} \lambda_i \phi(||x_j - x_i||) = f_j \quad \text{para } j = 1, 2, ..., N
$$
\n(11)

#### **2.4. Fluxo de cálculo**

 O fluxo integrado e a otimização é executado pelo *modeFRONTIER 4.1.1*. O processo que realiza os cálculos estruturais de estabilidade foram implementados em *MATLAB*.

 A Fig. (5) representa o processo de criação dos indivíduos otimizados para a posterior modelagem, da mesma forma que foi implementado no *modeFRONTIER*. Na caixa DOE (*design of experiments*) são definidas todas as estações a serem calculadas. A etapa seguinte, "*Scheduler DOE Sequence*", passa cada estação de uma vez para o fluxo interno otimizar. A etapa "*DOE população inicial*" é o início do processo do algoritmo genético, onde a população inicial, configurada para uma determinada estação, é definida. Iniciando-se o processo de otimização, o aplicativo inicia o MATLAB cada vez que necessita obter os valores das tensões críticas de flambagem.

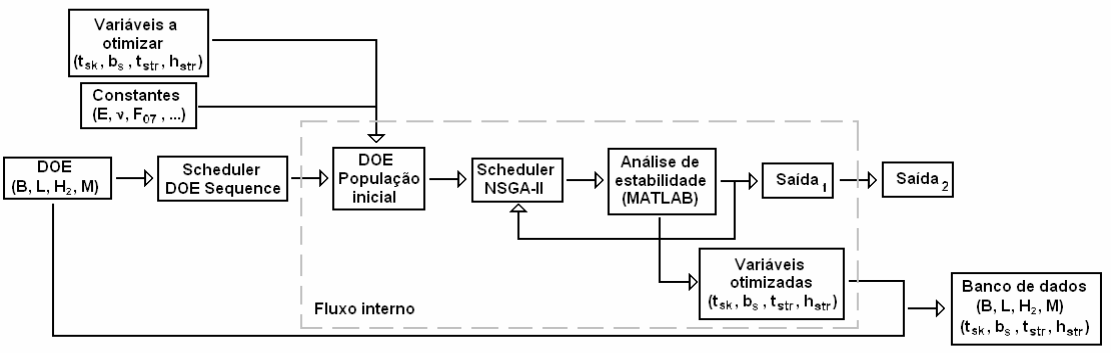

Fluxo externo

**Figura 5 - Esquema de integração do processo** 

 Após a criação das superfícies de respostas, o fluxo de utilização está ilustrado na Fig. (6). Em DOE entram-se as dimensões e carregamento desejados de se obter o dimensionamento do painel e esses dados passam em cada um dos quatro metamodelos para obtenção de *tsk*, *b<sup>s</sup>* , *tstr* e *hstr*, assim a massa é calculada. Não há vínculo entre as superfícies de resposta.

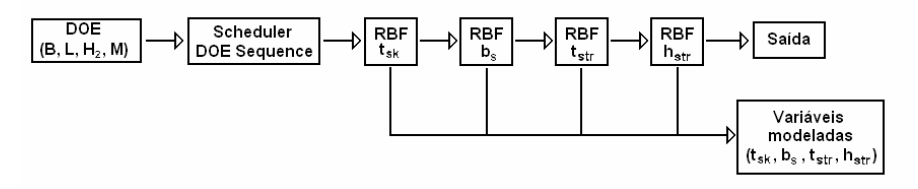

**Figura 6 - Processo de utilização das superfícies de respostas** 

## **3. ANÁLISES**

O capítulo inicia-se com uma validação do metamodelo, testando-se diversos valores espalhados no universo de soluções possíveis. A seguir um caso de referência é utilizado, simulando as dimensões de uma asa real.

#### **3.1. Validação do metamodelo**

 Foram gerados 100 casos aleatórios cobrindo toda extensão do problema. Esses foram otimizados pelo algoritmo genético NSGA-II e executados em três processos com metamodelos RBF de função multiquadrática (MQ) treinados com 1535, 1000 e 700 pontos de projeto (cada ponto de projeto contém um valor para *B*, *L*, *H<sup>2</sup>* e *M*), a fim de comparação e validações.

O metamodelo construído com 1535 pontos de projeto teve validação de 61 casos e reprovação de 39. Porém esses dados devem ser analisados com cautela, considerando o propósito do projeto. A média de massa de todos os pontos é de 0,41% maior que o resultado referência obtido por uma otimização com algoritmo genético, com desvio padrão de 10,68%. Considerando apenas os pontos válidos, a média fica em 1,03% de massa acima, o desvio é de 7,27%.

Casos em que a restrição de flambagem global foi violada apresentaram maior ocorrência entre os pontos não validados, ocorrendo 35 vezes no teste, representando 90% entre os indivíduos que falharam. Entre toda população avaliada, 12% não respeitou o limite de flambagem local, o que representa 30% entre os não validados.

O limite da flambagem deve tender a 0% nos casos ótimos (já considerando os 20% de margem adotada por segurança a fadiga, como descrito na seção 2.1). No caso da flambagem global, a média esteve em -0,32% com desvio padrão 15,77%. Considerando os casos problemáticos, com valores negativos de margem, a média é de -14,61% e desvio padrão de 17,32%. Agrupando apenas aqueles pontos válidos na estabilidade global do painel, tem-se uma média de 7,37% com desvio padrão de 7,31%.

Esses resultados, à primeira vista, parecem ruins, afinal seria desfavorável realizar cálculos com diversos componentes abaixo de uma margem de segurança determinada. Porém, como a função otimizada se torna ruidosa numa escala perto dos valores mínimos, pequenas variações nas dimensões tornam um caso não válido em válido. Para testar essa hipótese foi escolhido um ponto que com esse metamodelo ficou com a margem de flambagem global em - 9,29%. As dimensões do painel foram aumentadas em 2%, isso resultou em um caso válido e, ainda, com massa 1,9% mais leve que a referência atingiu com o algoritmo genético.

Considerando esse projeto como uma análise preliminar, que ainda será refinada por métodos mais robustos, as quebras de restrições não invalidam a utilidade do processo. Entretando, uma das possibilidades para diminuir consideravelmente o número de casos que violam restrições seria aumentar a margem de segurança, tendo como conseqüência imediata um aumento global do objetivo a ser minimizado.

 As Tabelas (5), (6) e (7) apresentam um compilado das informações contidas no capítulo anterior, acrescentando-se os resultados para o RBF treinado com 1000 e 700 pontos. A média de massa é feita em relação à otimização por NSGA-II com população inicial de 40 indivíduos e 80 gerações para a convergência.

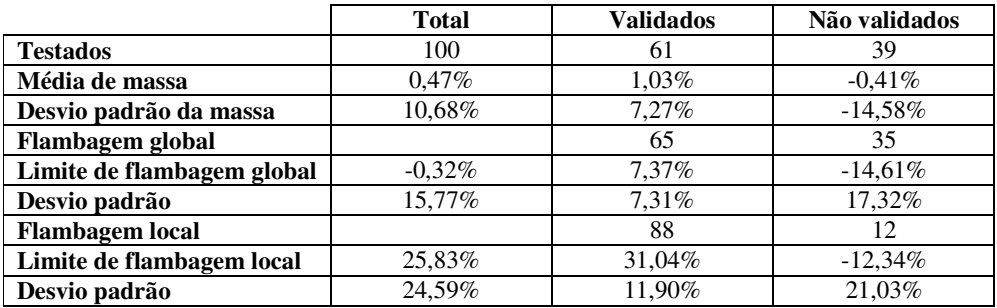

### **Tabela 5 - RBF MQ 1535**

#### **Tabela 6 - RBF MQ 1000**

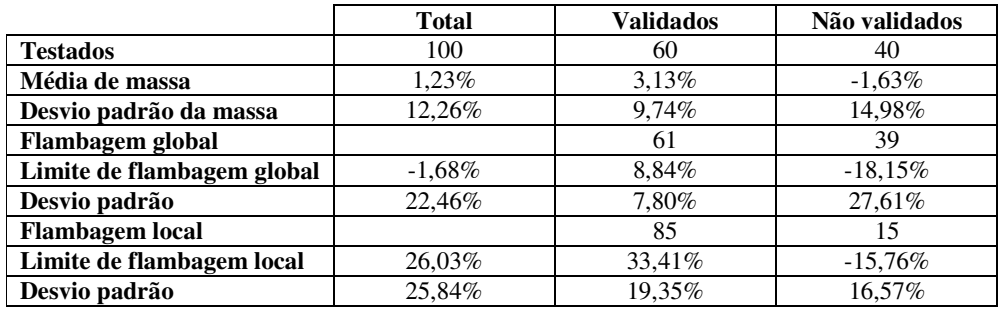

#### **Tabela 7 - RBF MQ 700**

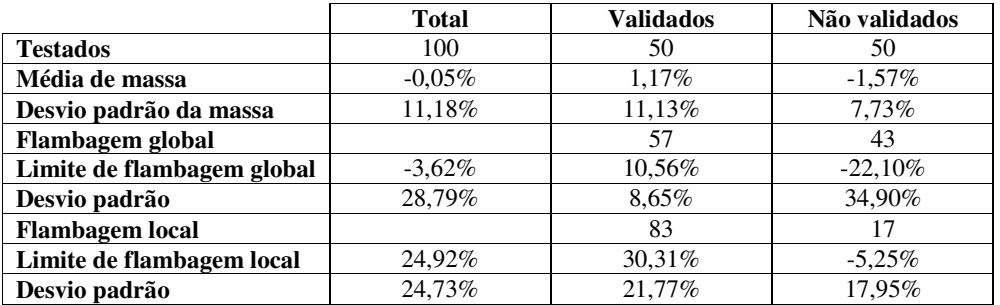

A Fig. (7) mostra como os casos não válidos no teste RBF MQ 1353 ocorrem de forma dispersa. Nota-se no gráfico entre *H2* e *B* que alguns pontos não válidos se concentraram perto da fronteira da variável. Isso pode ser pela dificuldade da superfície de resposta se ajustar nessa região fronteiriça.

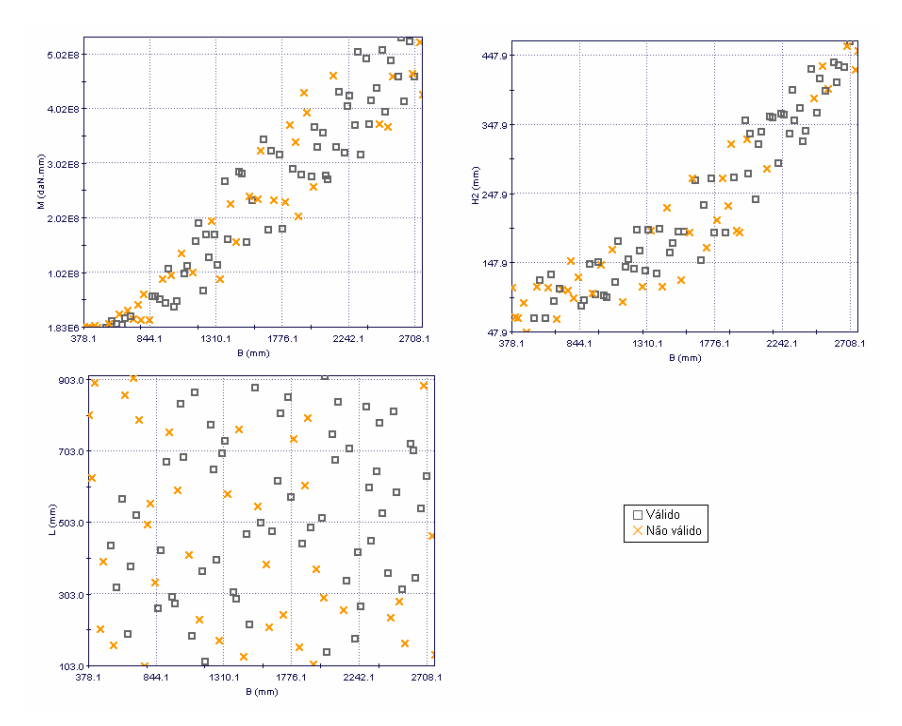

**Figura 7 - Resultados com casos que ultrapassam restrições** 

#### **3.2. Estudos Aplicados ao Caixão Estrutural da Asa**

 Inicialmente os testes foram realizados com uma asa com dimensões equivalentes ao da aeronave EMB-195, possuindo envergadura de 28,72m. Foram adotadas algumas nervuras fixas, que devem estar em determinadas posições devido à localização do trem de pouso, motor e final do tanque de combustível. Os espaços entre essas nervuras fixas foram definidos como regiões, numeradas de I a VI, ilustrado na Fig. (8).

 A quantidade de nervuras variáveis em cada região depende dos limites de *L*. O espaço entre nervuras será chamado de estação, e para qual será calculado um revestimento reforçado.

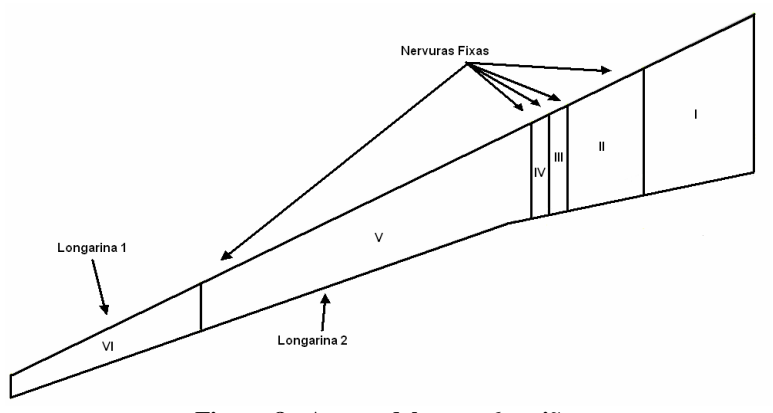

**Figura 8 - Asa modelo com 6 regiões** 

 A asa analisada possui uma configuração 2.1.0.0.15.7, ou seja, 2 nervuras na primeira região, 1 na segunda, 15 na quarta e 7 na quinta, resultando em 31 painéis a serem dimensionados. A terceira e quarta regiões não se alteram, pois já possuem nervuras próximas e por limites de projeto não podem ser colocadas outras entre elas.

Um comparativo é feito entre as três redes neurais testadas, RBF MQ 1535, RBF MQ 1000 e RBF MQ 700. A referência que serve de parâmetro para os resultados apresentados em percentuais nessa subseção foi obtida por uma série de otimizações com diferentes populações iniciais e preservando o melhor resultado, ou seja, a menor massa encontrada para cada estação. Isso resulta em uma referência que contém pontos, em média, ainda melhores que aqueles otimizados para a formação do banco de dados que gerou a função de base radial, então é natural esperar resultados com menor proximidade do mínimo de referência..

#### VI Congresso Nacional de Engenharia Mecânica, 18 a 21 de Agosto 2010, Campina Grande - Paraíba

A Fig. (9) mostra a massa encontrada por cada metamodelo ao longo da asa e também a curva incluindo os valores tomados como referência. A Fig. (10) apresenta o mesmo resultado, porém em percentuais relativos ao mínimo de referência. Os pontos pintados, indicados por NV (não validados) na legenda, indicam aqueles que o resultado do metamodelo respectivo não passou pelos critérios de validação, não respeitando uma ou mais restrições de projeto.

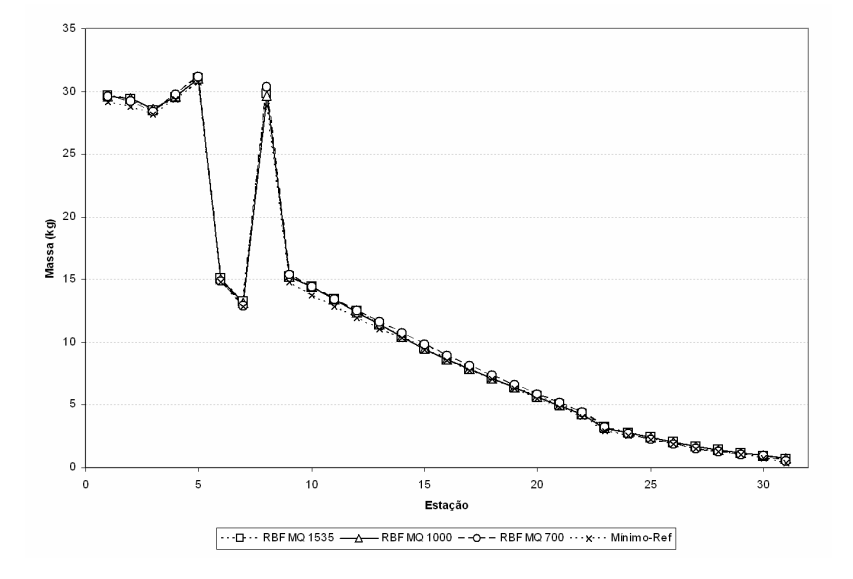

**Figura 9 – Distribuição de massa do painel ao longo da asa para diferentes metamodelos** 

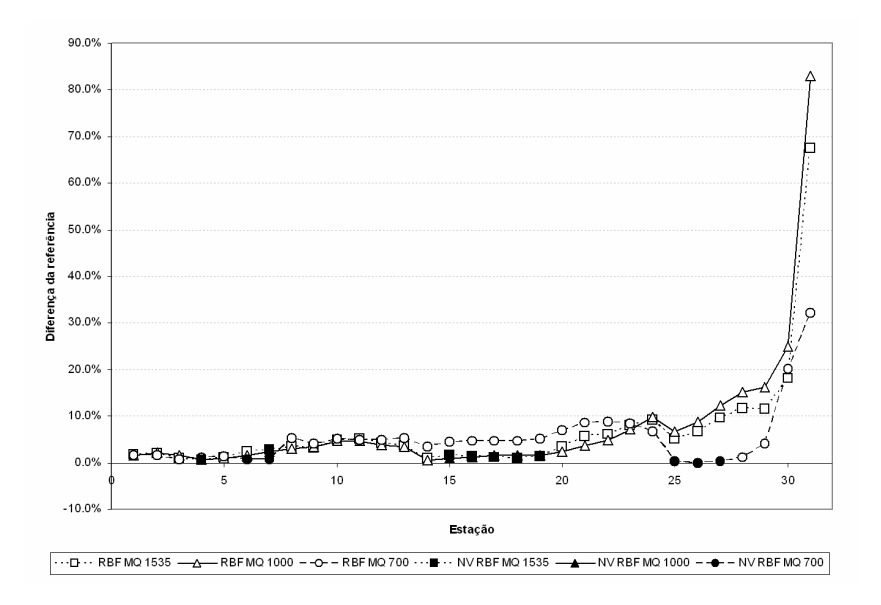

**Figura 10 – Percentual de massa dos metamodelos em relação ao mínimo de referência** 

 Com esses resultados, observa-se uma forte tendência de divergência percentual na ponta da asa, onde estão as estações mais leves. Uma possível solução para essa ocorrência seria um treinamento da rede com mais indivíduos otimizados nessa zona que requer maior precisão. Porém, apesar dessa região se destacar em termos percentuais, a massa da estação gerada pelo metamodelo provavelmente não acarretaria distorções significativas no resultado final, pois de uma forma geral todos resultados na Fig. (9) aparentam ser muito similares.

Nota-se que os pontos não válidos, NV, geralmente se encontram próximos ao mínimo de referência, pois se aproximam da região crítica e ruidosa, onde alguma pequena variação das variáveis internas (*tstr*, *hstr*, *b<sup>s</sup>* e *tsk*) pode acarretar na falha do componente ou da margem de segurança imposta.

 Em relação à forma das três redes neurais, percebe-se que aquelas treinadas com mais indivíduos se assemelham, pois tem uma origem ou parentesco mais próximo, formado por quantidade de pontos mais semelhantes. Enquanto isso a outra teve que ser interpolada por regiões mais afastadas, resultando em outros coeficientes para o metamodelo. Essa diferença está acentuada entre as estações 14 e 29, onde os erros ficaram próximos para RBF de 1535 e de 1000 se comparados com a de 700.

## **4. CONCLUSÕES**

 Os metamodelos constituem-se numa ferramenta fundamental para ser aplicada em projetos de engenharia, particularmente para contornar o alto custo computacional que determinados processos demandam. Especificamente, as redes neurais artificiais do tipo RBF são ferramentas importantes para esse propósito, pois são construídas a partir de pontos espalhados no espaço de projeto que não precisam estar em uma malha determinada.

 Neste trabalho, o principal ganho obtido foi a economia de tempo de cálculo, ou seja, o custo computacional, obtendo-se resultados satisfatórios no dimensionamento de painéis reforçados em alumínio, numa etapa de baixa fidelidade de projeto. Existe uma coerência dos resultados, com os valores obtidos por outras ferramentas, mais onerosas em tempo de processamento, e que conseqüentemente, convém substituir na medida do possível, como é mostrado nas análises comparativas.

#### **5. REFERÊNCIAS**

Bruhn, E. F., 1973, "Analysis and Design of Flight Vehicle Structures", C6.2 Local Buckling Stress for Composite Shapes.

- Boughan, R. B., Baab, G. W., 1944, "Charts for Calculation of the Critical Compressive Stress for Local Instability of Idealized Wb and T-Stiffened Panels", Advanced Restricted Report L4H29, WR L-204, NACA.
- Chen, W., Jin, R., Simpson, T., 2000, "Comparative Studies of Metamodeling Techniques Under Multiple Modeling Criteria", J. Structural and Multidisciplinary Optimization.
- Chenoweth, M. E., Sarra, S. A., 2009, "A Numerical Study of Generalized Multiquadric Radial Basis Function Interpolation", Society for Industrial and Applied Mathematics, Volume 1, Issue 1.

Giesing, J. P., Barthelemy, J. F. M., 1998, "A Summary of Industry MDO Applications and Needs", AIAA, EUA.

- Kalnins, K., Jekabsons, G., Rikards, R., 2009, "Metamodels for Optimization of Post-buckling Responses in Full-Scale Composite Structures", 8<sup>th</sup> World Congress on Structural and Multidisciplinary Optimization, Lisbon, Portugal
- Rippa, S., 1999, "An algorithm for selecting a good value for the parameter c in radial basis function interpolation", Advances in Computational Mathematics 11, p. 193-210.
- Seide, P., Stein, M., 1949, "Compressive Buckling of Simply Supported Plates With Longitudinal Stiffeners", Technical Note 1825, NACA
- Vankan, W. J., Kesseler, E., Maas, R., 2007, "Flying Through Design Spaces: Efficient Evolutionary Optimisation of Aircraft Wings", National Aerospace Laboratory NLR, Amsterdam, Netherlands.
- Wang, G. G., Shan, S., 2006, "Review of Metamodeling Techniques in Support of Engineering Design Optimization", ASME Transactions, Journal of Mechanical design.

## **6. DIREITOS AUTORAIS**

Os autores são os únicos responsáveis pelo conteúdo do material impresso incluído no seu trabalho.

## **OPTIMIZATION AND METAMODELING FOR ALUMINIUM STIFFENED PANELS UNDER COMPRESSIVE LOADS**

**Marcos Daniel de Freitas Awruch, marcos.awruch@embraer.com.br<sup>1</sup> José Antônio Hernandes, hernandes@ita.br<sup>1</sup> Flavio Luiz da Silva Bussamra, flaviobu@ita.br<sup>1</sup>**

<sup>1</sup>ITA – Instituto Tecnológico de Aeronáutica Praça Marechal Eduardo Gomes, 50, Vila das Acácias CEP 12228-900 – São José dos Campos, SP - Brazil

*Abstract. This work was motivated by the need of using metamodels in Multidisciplinary Design Optimization (MDO) projects, where integrated processes run iteratively with a high computational cost and spending a considerable time. Rectangular stiffened panels, under compression effort from stringers direction, are structures usually found in applications such as the lower and upper aircraft wing skin, and that will be the problem developed and focus of study in this work. The metamodel was built using Radial Basis Functions (RBF) that were trained with points optimized, in order to minimize the weight, through a genetic algorithm (NSGA-II).In this work, the input variables for the metamodel are the following: the wing Box width; the length, representing the distance between ribs; the wing box height; and a loading. The purpose is to provide the panel thickness, and the distance between stringers, as well as their height and thickness. Design variables geometric constraints, and restrictions regarding global and local buckling loading were also considered and specified* 

*Keywords: wingbox metamodeling, structural optimization, stiffened panels* 

#### **RESPONSIBILITY NOTICE**

The authors are the only responsible for the printed material included in this paper.